# UNIVERSIDAD NACIONAL DE INGENIERIA

# Facultad de Ciencias

Escuela Profesional de Ingeniería Física

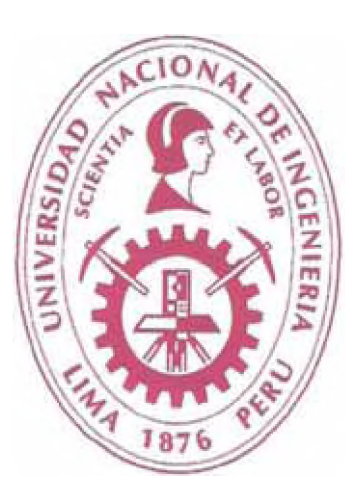

# INFORME DE SUFICIENCIA

# PARA OPTAR EL TÍTULO PROFESIONAL DE

# INGENIERO FÍSICO

Evaluación del uso de diferentes metodologías para el cálculo del factor de emisión de gases de efecto invernadero del sistema elécfrico interconectado nacional para su aplicación en proyectos de reducción de carbono en proyectos de hidroeléctricos de pequeña escala

> Presentado por: David Ricardo García Howell

> > Asesor: Rafael Espinoza

LIMA-PERÚ **2011**

# **EVALUACIÓN DEL USO DE DIFERENTES METODOLOGÍAS PARA EL CÁLCULO DEL FACTOR DE EMISIÓN DE GASES DE EFECTO INVERNADERO DEL SISTEMA ELECTRICO INTERCONECTADO NACIONAL PARA SU APLICACIÓN EN PROYECTOS DE REDUCCION DE CARBONO EN PROYECTOS DE HIDROELECTRICOS DE PEQUEÑA ESCALA**

#### **RESUMEN**

El Perú ha ratificado el Protocolo de Kyoto de la Convención Marco de las Naciones Unidas sobre Cambio Climático (UNFCCC por sus siglas en ingles), con lo que se habilita la posibilidad de que se desarrollen proyectos de Mecanismo de Desarrollo Limpio (MDL) en el Perú. Los llamados proyectos MDL tienen la característica de reducir emisiones de CO**2** como una manera de combatir el cambio climático, pero además pueden generar flujos de dinero dado que dicha reducciones se pueden certificar y vender en el mercado mundial de carbono creado mediante el Protocolo de Kyoto.

El objetivo del presente trabajo de suficiencia es realizar una comparativa entre los distintos métodos de estimación de reducciones de emisiones para efectos del MDL, llegándose a estimar la diferencia en emisiones, los flujos de caja generados y la evaluación de inversión a realizar para estas distintas opciones, en el contexto de proyecto de hidroelectricidad de pequeña escala, los cuales tienen problemas para aplicar a dicho mecanismo por los costos de transacción asociados a este contexto.

Palabras claves (Keywords). Cambio climático. Emisiones de gases de efecto invernadero. Mecanismo de Desarrollo Limpio. Factor de emisión de un sistema eléctrico interconectado.

### Contenido

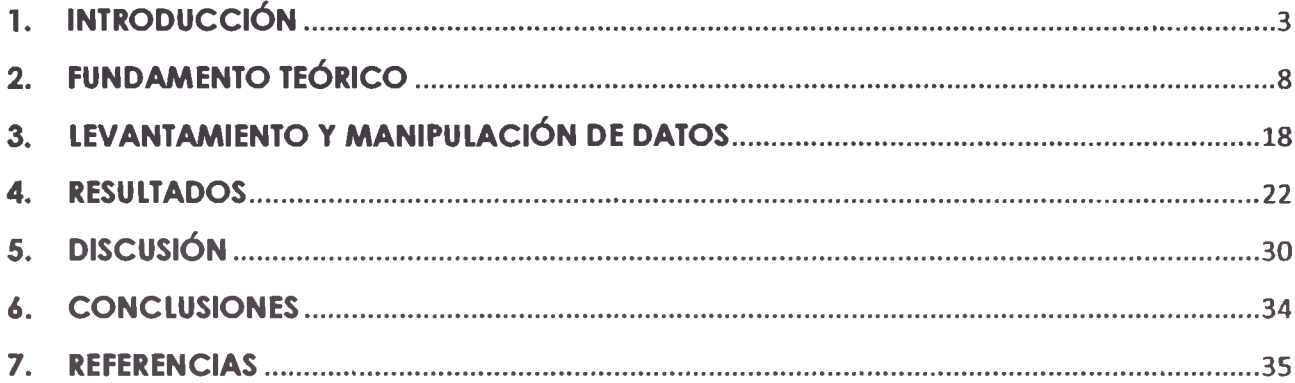

## **1. INTRODUCCIÓN**

#### **1.1 Antecedentes**

#### Cambio Climático. Calentamiento Global v el Efecto Invernadero.

El calentamiento global de la atmósfera es actualmente uno de los problemas ambientales de mayor Importancia a nivel global, sino el más importante. La evidencia científica demuestra que en los últimos 200 años se ha incrementado la temperatura promedio mundial, como consecuencia del Incremento en las emisiones de los Gases de Efecto Invernadero (GEI), originados por la actividad humana, entre las que se encuentra, la quema de combustible fósil como el petróleo y el carbón para la generación de energía eléctrica y calefacción, la quema de bosques, el cambio del uso del suelo, la producción de gases Inertes, como los HFC (Hldrofluorocarbonados), SF6 (hexafluoruro de azufre) como gases aislantes y refrigerantes.

Según los Informes de Evaluación del Panel Intergubernamental de Cambio Climático (IPCC por sus siglas en ingles), el aumento de la temperatura promedio de la superficie terrestre, daría lugar a cambios climáticos que pueden causar grandes Impactos negativos en diferentes frentes, desde eventos climáticos extremos hasta problemas de disponibilidad de agua (stress hídrico), pasando por impactos en la seguridad alimentaria y energética (hidroelectricidad) dependiendo de las características de cada reglón.

Existe evidencia que el sistema climático del planeta ha cambiado de manera importante a escala y mundial desde la revolución industrial, algunos de estos cambios se atribuyen al progresivo calentamiento global producto de las actividades humanas que han generado un aumento en las emisiones y de concentración de contaminantes locales del aire, así como de Gases de Efecto Invernadero (GEI) en el aire.

#### El Protocolo de Kyoto

En diciembre de 1997, durante la Tercera Conferencia de las Partes (COP-3) de la Convención Marco de Naciones Unidas sobre Cambio Climático (UNFCCC), realizada en la ciudad de Kyoto Japón, se acordó el Protocolo de Kyoto, el cual compromete a los países desarrollados y a los países en transición hacia una economía de mercado a alcanzar objetivos cuantificables de reducción de emisiones.

Los Países Desarrollados (Países del Anexo I), se comprometieron a reducir su emisión total de seis gases de etecto invernadero hasta al menos 5,2 por ciento por debajo de los niveles de emisión de 1990 durante el periodo 2008-2012 (el primer periodo de compromiso), con objetivos específicos que varían de país en país. El nivel de compromiso de estos países se refieja en el Anexo B del Protocolo de Kyoto (PK) en torma de porcentajes respecto del año base (1990).

Cabe señalar que el PK entró en vigor el 16 Febrero del 2005, pues la Federación Rusa lo ratificó el 3 de noviembre del 2004, este país representa el 17,4% de las emisiones. En la actualidad, ciento ochenta y dos (182) han ratificado o aceptado el Protocolo, que representan en total 63.7% de las emisiones de dióxido de carbono (UNFCCC, 13 de Mayo del 2008).

Al final del primer periodo de compromiso del Protocolo de Kyoto en el 2012, un nuevo marco internacional necesita ser negociado y ratificado a tin de poder continuar con la reducción de emisiones que el Panel Intergubemamental sobre el Cambio Climático (IPCC) ha indicado claramente se necesita.

#### El Mecanismo de Desarrollo Limpio

Mecanismo de Desarrollo Limpio (MDL), es el único que involucra a países en vías de desarrollo. El MDL permite que proyectos de inversión elaborados en países en desarrollo puedan obtener beneficios económicos adicionales a través de la venta de Certificados de Emisiones Reducidas (CER) también llamados "bonos de carbono", mitigando la emisión o secuestrando gases de etecto invernadero de la atmóstera. El propósito del MDL es ayudar a los países en desarrollo a lograr un desarrollo sostenible, así como contribuir con los países con metas de reducción a cumplir sus compromisos cuantiticados.

En el Gráfico 1.1 se presenta la esquematización del Mecanismo de Desarrollo Limpio, a través del cual la parte anfitriona (no Anexo I, corresponde a países en desarrollo) que no tiene una obligación de reducción de GEI, puede realizar un proyecto que reduzca estas emisiones y venderlas a los Países Anexo I o países con obligaciones, para cumplir con los objetivos establecidos en el Protocolo de Kyoto (IGES, 2008. [2j).

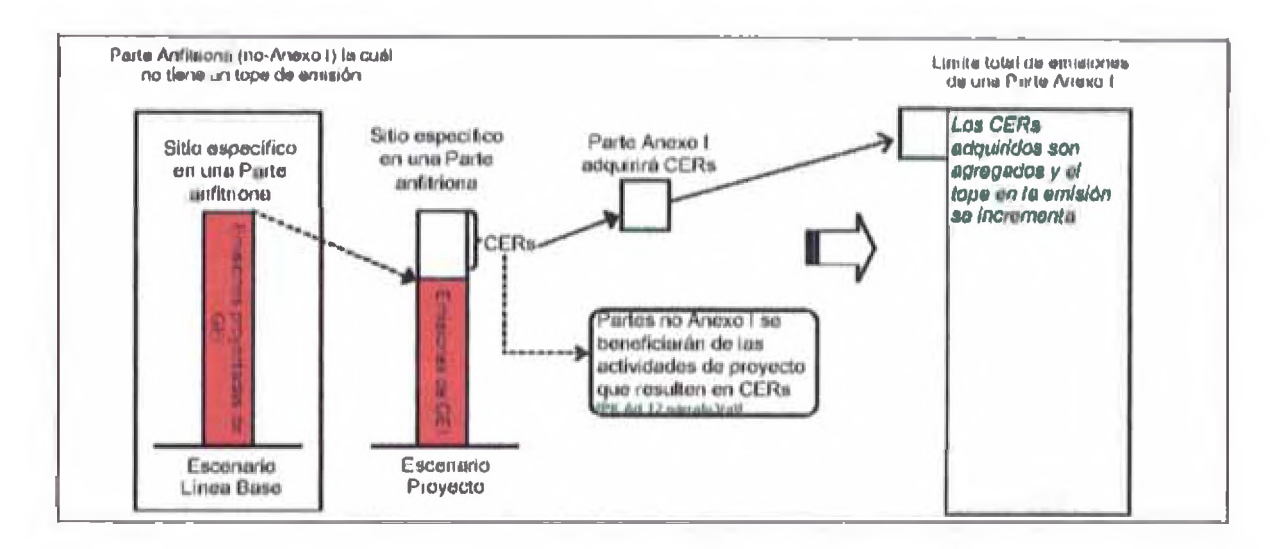

**Flgural.1 Mecanismo de Desarrollo Limpio**

Cuando un proyecto aplica al mencionado mecanismo, debe estimar las reducciones de emisiones y demostrar el cumplimiento de adlclonalldad definido en el Protocolo de Kyoto.

El desarrollo de proyectos MDL es frenado por los costos de transacción a los que se debe Incurrir para el registro de los proyectos ante Naciones Unidas, siendo una gran parle de estos costos los dedicados a la contratación de consultoría especializada en el desarrollo de la documentación requerida.

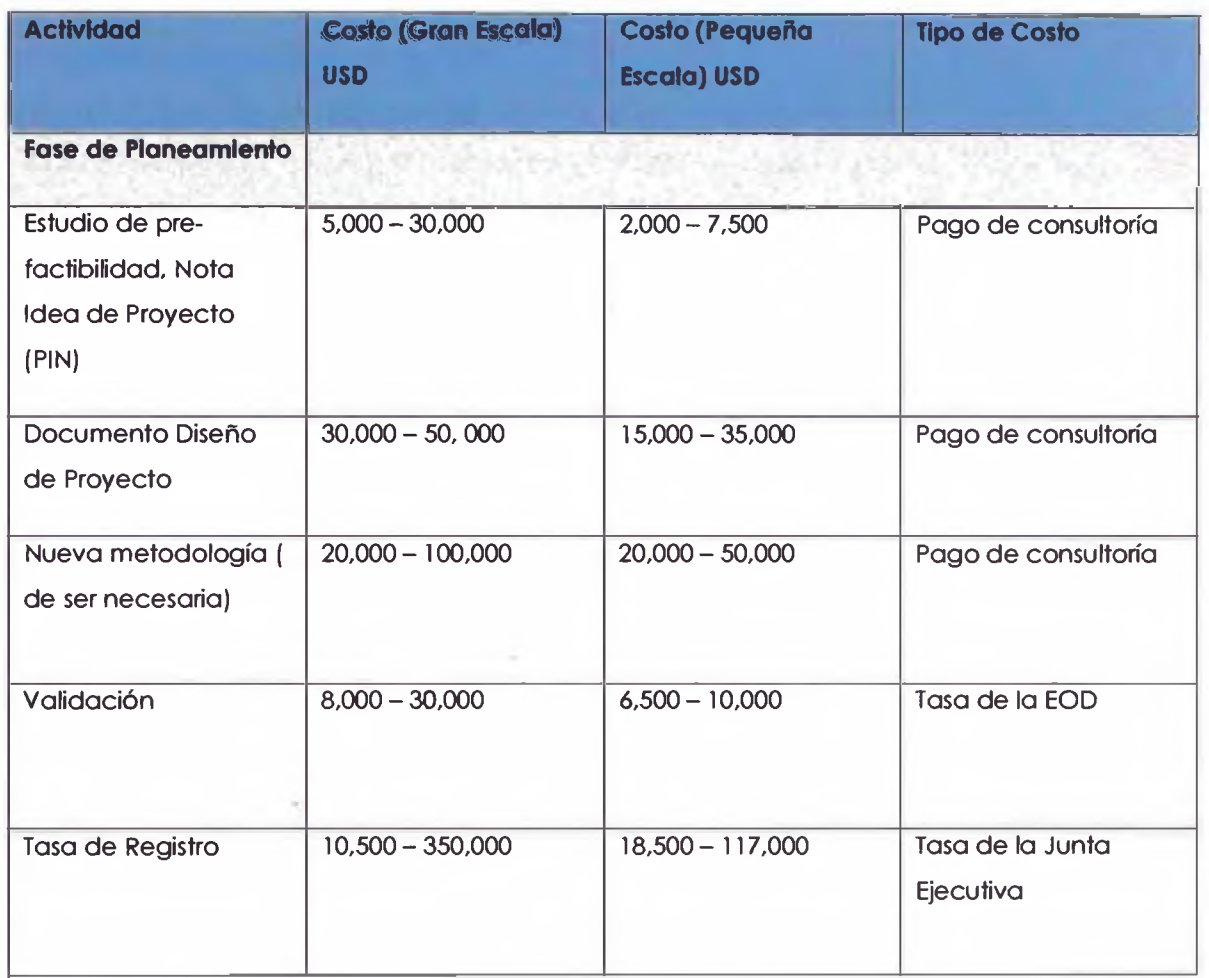

## **Cuadro 1: Costos Específicos asociados a las etapas del MDL**

Dentro de estos costos tenemos al desarrollo del Documento de Diseño de Proyecto el cual necesita realizar la estimación de las reducciones de emisiones por parte de los potenciales proyectos MDL (UNEP, 2006, [2]).

Así un parte importante de esos recursos se consumen en el cálculo de las reducciones de emisiones, en especial para los proyectos que tienen que estimar dichas reducciones respecto a la energía eléctrica que es reemplazada de un sistema interconectado de electricidad, donde es bastante complejo establecer una línea base de emisiones.

### **1.2 Objetivo**

Para la estimación de las reducciones de emisiones en el marco del MDL, se tienen diferentes metodologías establecidas por la Junta Ejecutiva del MDL de Naciones Unidas. El objetivo del presente trabajo de suficiencia es establecer una caracterización de los diferentes métodos para la estimación del Margen de Operación del Factor de Emisión de una red interconectada, enfoque usado para el cálculo de reducciones con energía alternativas a la red eléctrica y realizar una evaluación económica del uso de ellas para diferentes proyectos de pequeña escala.

## **2. FUNDAMENTO TEÓRICO**

#### **2.1 Definiciones y Metodología**

- Central/Unidad de energía. Una central/unidad de energía es una instalación para la generación de energía eléctrica. Varias unidades de energía en una instalación componen una central de energía, en la cual una unidad de energía se caracteriza por que puede funcionar en forma independiente de las unidades ubicadas en la misma instalación. Cuando varias unidades de energía idénticas (es decir, con la misma capacidad, vida útil y eficiencia) se instalan en una instalación, se puede considerar como una única unidad de energía.
- Generación neta de electricidad. La generación neta de electricidad se refiere a la diferencia entre la cantidad total de electricidad generada por la central/unidad de energía y el consumo de electricidad auxiliar de la central de energía (por ejemplo, bombas, transporte, control, etc.)
- Sistema eléctrico del proyecto/Red. Se define por la extensión espacial de las centrales que están físicamente conectadas a través de líneas de transmisión y distribución a la actividad de proyecto (por ejemplo, la ubicación de la central de energía renovable o de los consumidores donde la electricidad es almacenada), y que puedan ser enviadas sin restricciones de transmisión significativas.
- Fecha de Puesta en Servicio. La fecha de puesta en servicio es proporcionado para cara unidad. Las fechas de puesta en servicio son importantes para la determinación del margen de construcción.
- Capacidad o Potencia Instalada. La capacidad instalada está basada en las capacidades nominales en MW para cada unidad.
- Tecnología. Indica el tipo de tecnología de la central: turbina a gas, turbina a vapor, ciclo combinado.
- Combustible. Indica el combustible principal usado para la generación de energía eléctrica en cada central. En una central termoeléctrica puede existir el uso de dos combustibles como Diesel y Residual.

• Centrales de generación de base. Son las unidades de generación con el menor costo marginal de generación<sup>1</sup> que son despachadas prioritariamente sin importar la demanda estacional de la red. En él Perú, la generación de base está compuesta por las centrales hidroeléctricas, para las cuales el costo marginal de generación es igual a cero.

La metodología para la estimación de las reducciones de emisiones de proyectos que se conecten a una red eléctrica interconectada con propósitos de aplicar al MDL está definida por la UNFCCC a través del Panel Metodológico de la Junta Ejecutiva del MDL (UNFCCC, "ACM0002 Consolidated baseline methodology for grid-connected electricity generation from renewable sources", 2009 [3] ; UNFCCC, "Tool to calculate the emission factor for an electricity system", 2009 [4]).

Las reducciones de emisiones se estiman mediantes "factores de emisión" los cuales son ratios de emisión de CO**2** respecto a niveles de actividad, en estos casos la actividad se define como energía eléctrica en MWh desplazada/entregada a la red interconectada.

De esta manera se determina el Factor de emisión de la red interconectada nacional, que en el caso del Perú es el Sistema Eléctrico Interconectado Nacional (SEIN). El tactor de emisión es una caracterización de dicho sistema desde el punto de vista de emisiones de CO**2** y se estima calculando el "margen de operación" (OM, por sus siglas en inglés), el "margen de construcción" (BM, por sus siglas en inglés) para finalmente calcular el "margen combinado" (CM, por sus siglas en inglés).

Los pasos se describen a continuación:

- Paso 1. Identificar el sistema eléctrico relevante (en este caso el SEIN).
- Paso 2. Decidir si se incluye las plantas de generación que no están conectadas a la red (opcional).
- Paso 3. Seleccionar el método para determinar el margen de operación.
- Paso 4. Calcular el tactor de emisión del margen de operación de acuerdo al método seleccionado.
- Paso 5. Identificar el conjunto de unidades de generación que serán incluidas en el margen de construcción.
- Paso 6. Calcular el tactor de emisión del margen de construcción.
- Paso 7. Calcular el tactor de emisión del margen combinado.

**<sup>&#</sup>x27; Costo marginal de generación el costo de adicionar una nueva unidad de energía en USD/MWh**

- Margen de Operación (OM): El margen de operación es calculado en base a la generación de electricidad de plantas que hubiesen operado en lugar del proyecto MDL, es decir, refleja el promedio de las emisiones de CO**2** que son generadas por las actuales centrales conectadas a la red, que están propensas a reducir su generación de electricidad debido a la puesta en servicio de un proyecto MDL que suministrará electricidad a la red (o reducirá el consumo de electricidad de la red). La Herramienta de cálculo plantea la posibilidad de varias opciones para el cálculo del Margen de Operación, entre las cuales tenemos: OM Promedio, OM Simple, OM Simple Ajustado y el OM Análisis de Despacho.
- Margen de Construcción (BM): El margen de construcción es calculado en base a la generación de electricidad de nuevas plantas que hubiesen sido construidas o conectadas a la Red en lugar del proyecto MDL propuesto, es decir, refleja el promedio de las emisiones de CO**2** generadas por las nuevas centrales que se conectarán a la red, las cuales podrían ser parcial o totalmente reemplazadas por un proyecto MDL. La Herramienta de cálculo establece 2 opciones para realizar el cálculo: el grupo de las últimas 5 centrales que han sido construidas recientemente, y el grupo de las últimas centrales que representan el 20% de la generación anual y que han sido construidas recientemente.
- Margen Combinado (CM): El margen combinado es el promedio ponderado del margen de operación y el margen de construcción. La Herramienta establece que los desarrolladores de proyectos pueden utilizar diferentes pesos para el cálculo. Para proyectos hidroeléctricos se utilizan pesos iguales (50%); sin embargo, para los proyectos de generación de energía eólica, solar y fotovoltaica, se puede utilizar los pesos del 75% para el OM y 25% para el BM.

*Nota: La Herramienta establece que se debe excluir del cálculo del BM a todas las centrales que han sido registradas como proyectos MDL*

# **2.2 Cálculo del Margen de Operación (OM):**

## **a. Método OM Simple Ajustado:**

$$
EF_{\text{grid},OM\text{-adj},y} = (1 - \lambda_y) \times \frac{\sum_{m} EG_{m,y} \times EF_{EL,m,y}}{\sum_{m} EG_{m,y}} + \lambda_y \times \frac{\sum_{k} EG_{k,y} \times EF_{EL,k,y}}{\sum_{k} EG_{k,y}}
$$
(1)

## Donde:

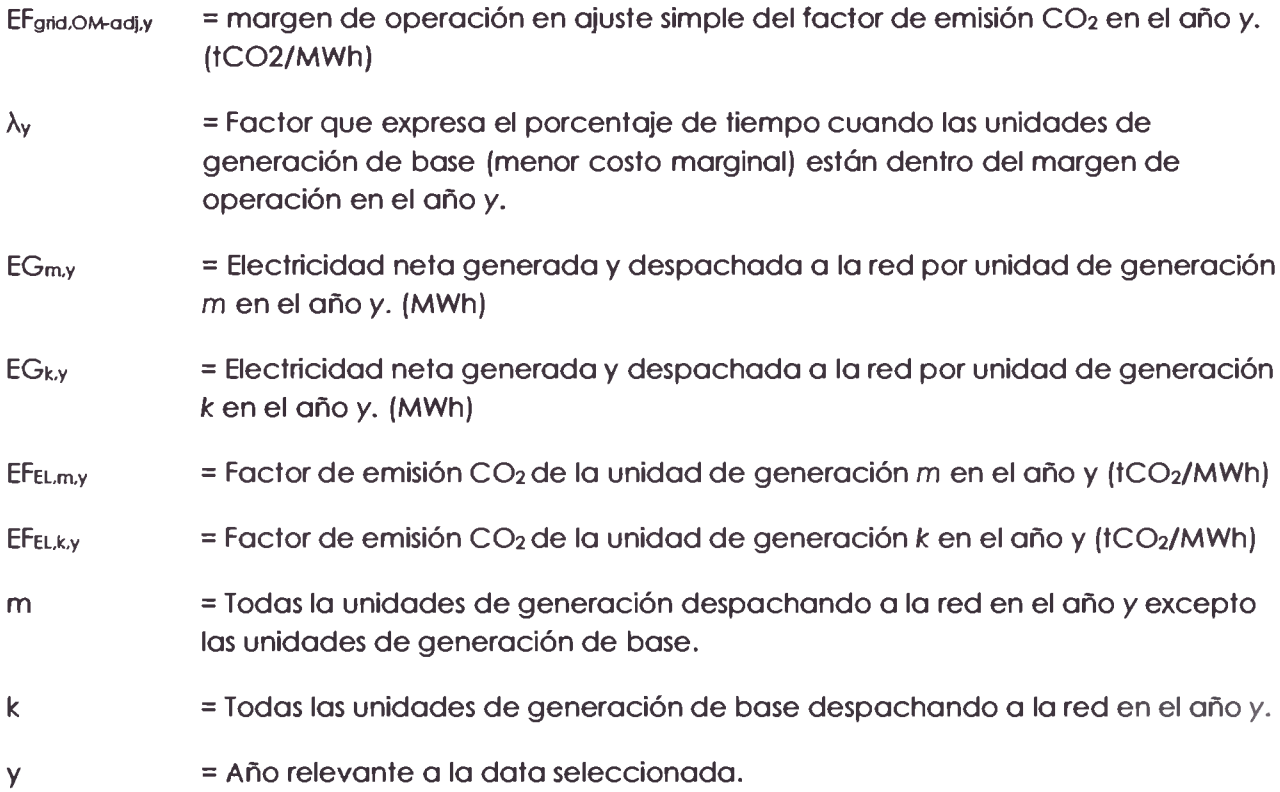

Donde:

$$
EF_{EL,m,y} = \frac{EF_{CO2,m,i,y} \times 3.6}{\eta_{m,y}}
$$
 (2)

**EFco2.m.i.y** = tactor de emisión de C02 de la unidad de generación m en el año *y* para el tipo de combustible i (tC02/MWh) Hm.y = Eficiencia promedio de conversión de energía de la unidad de generación m = Todas la unidades de generación despachando a la red en el año *y* excepto las unidades de generación de base. y = Año relevante a la data seleccionada.

En las unidades donde haya uso de de varios tipo de combustible, se usará el tactor de emisión del combustible de menor valor.

La ecuación 2 es válida para EFEL.k.y.

El parámetro  $\lambda_y$  es definido de la siguiente manera:

$$
\lambda_{\rm y} (9/6) = \frac{\text{Número de horas de unidades de generación de base en el margen en el año y}}{8760 horas por año}
$$
 (3)

 $\lambda_{\rm y}$  debe ser calculado de la siguiente manera,:

Graticar una curva de duración de carga. Obtener data de carga cronológica en MW para cada hora del año *y,* y ordenar los datos desde el mayor al menor nivel de MW. Graticar MW vs 8760 horas en el año en orden descendente.

- 2 Obtener los datos de generación de cada unidad/planta. Calcular la generación anual total en MWh de las plantas de generación de base.  $(\Sigma_k E G_{k,y})$
- 3 Llene la curva de carga. Gratique una línea horizontal a lo largo de la curva de duración de carga de tal manera que el área debajo de la curva (MW por horas) sea igual a la generación total en MWh de las plantas de generación de base.

4 Determine el número de horas para el cual las planta de generación de base están en el margen en el año *y.* Primero localice la intersección de la línea horizontal graticada en el punto anterior y la curva de carga. B número de horas a la derecha de la intersección es el número de horas para el cual las plantas de generación de base se encuentran en el margen. Si no se interceptan entonces el valor de  $\Lambda_y$  es cero.

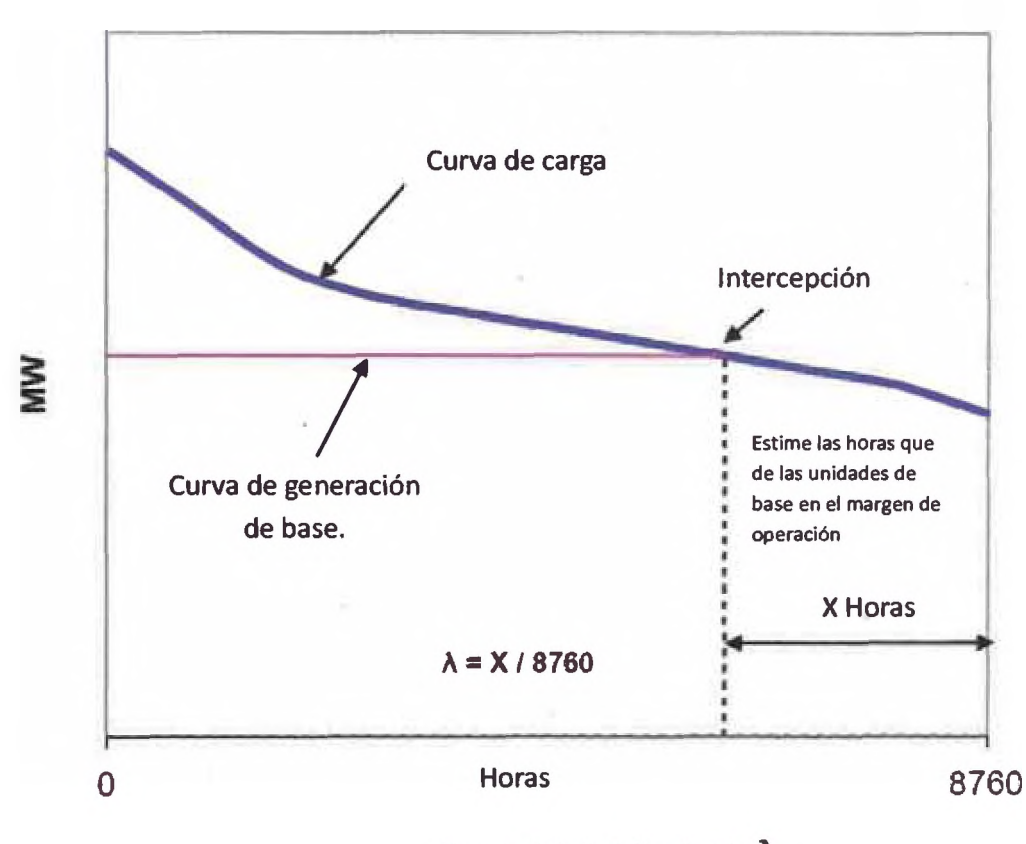

Figura 2.1-1 Cálculo de  $\Lambda_{\rm y}$ 

#### **b. Método de análisis de despacho**

El tactor de emisión de margen operativo calculado por análisis de despacho es determinado basándose en las unidades de generación que están despachando marginalmente durante la hora h donde el proyecto está desplazando electricidad. Este enfoque requiere monitoreo anual de este valor.

Es calculado de la siguiente manera:

$$
EF_{\text{grid,OM-DD,y}} = \frac{\sum_{h} EG_{pJ,h} \times EF_{EL,DD,h}}{EG_{pJ,y}}
$$
\n(4)

Donde:

- EFgrid.OM-DD.y = factor de emisión CO**2** del margen de operación calculado mediante análisis de despacho en el año *y.* (tC02/MWh)
- **EGpj,h** = Electricidad desplazada por el proyecto en la hora *h* del año *y.* (MWh)
- EFEL.DD,h = Factor de emisión CO**2** de las unidades con prioridad de despacho en la hora *h* en el año y (tC02/MWh)
- *h* = horas en el año *y* donde el proyecto está desplazando electricidad.
- *Y* = Año relevante a la data seleccionada.

Y donde:

$$
EF_{EL,DD,h} = \frac{\sum E G_{n,h} \times EF_{EL,n,y}}{\sum_{n} EG_{n,h}}
$$
\n(5)

Donde:

- EFEL.DD.h =factor de emisión CO**2** de las unidades con mayor prioridad de despacho en la hora *h* en el año y (tC02/MWh)
- **EGn.h** = Electricidad generada y despachada a la red por la unidad de generación n en la hora *h* (MWh)
- EF<sub>EL.n,y</sub> = Factor de emisión CO**2** de la unidad n en el año *y.* (tC02/MWh)
- *h* = horas en el año *y* donde el proyecto está desplazando electricidad.

## n = Unidades de generación con mayor prioridad de despacho (ver más abajo)

El **factor de emisión de la las unidades n (EFEL,n,y) debe ser determinado tal como se detalla en el método simple** OM **y descrito en la ecuación** (2).

Para determinar el grupo de unidades de generación que se encuentran en el mayor orden de mérito de despacho, se necesita:

- El orden de despacho en la operación de cada unidad de generación de la red, y
- La cantidad de energía (MWh) que es despachada por todas la unidades en la red en cada hora h en la que el proyecto se encuentra desplazando electricidad.

En cada hora h ordenar la generación de cada unidad usando el orden de mérito de despacho. El grupo de unidades de generación n en el margen de despacho incluye las unidades en el X% superior del total de la electricidad despachada en la hora *h* donde x% es igual o superior a:

- **(a) 10%: ó**
- (b) La cantidad de electricidad desplazada por el proyecto durante la hora *h* divido por el total de la electricidad generada por las unidades de la red durante dicha hora h.

## **2.3 Cálculo del margen de construcción BM**

El factor de emisión del margen de construcción BM, es el promedio ponderado de los factores de emisión de la unidades m consideradas en el margen de construcción. El margen de construcción se define de dos maneras:

- Últimas centrales incorporadas correspondientes al 20% de la energía total generada en el año.
- Últimas 5 centrales incorporadas.

Se deberá usar la alternativa que implique la mayor cantidad de electricidad despachada en el periodo de análisis.

Entonces, para calcular el factor de emisión margen de construcción tenemos la siguiente ecuación:

$$
EF_{\text{grid,BM,y}} = \frac{\sum_{m} EG_{m,y} \times EF_{\text{EL,m,y}}}{\sum_{m} EG_{m,y}}
$$
\n(6)

EFgrtd,BM,y = factor de emisión CO**2** del margen de construcción en el año *y.* (tC02/MWh) EGm.y = Electricidad desplazada por el proyecto por la unidad m en el año *y.* (MWh)  $EFEL_m$ ,  $= Factor$  de emisión CO<sub>2</sub> de las unidades m en el año y (tCO<sub>2</sub>/MWh) *m* = unidades incluidas en el margen de construcción, y = Año relevante a la data seleccionada.

#### **2.4 Calculo del Factor de emisión margen combinado CM**

Finalmente, el factor de emisión usado para calcular las estimaciones de reducciones de emisiones en proyectos el sistema interconectado nacional es

$$
EF_{grid,CM, 2009} = P_1 \times EF_{grid,OM-DD,y} + P_2 \times EF_{grid,BM,y}
$$
 (7)

Donde P1 =P2 = 0.5, dado que este factor será utilizado para analizar proyectos de hidroelectricidad.

#### **2.5 Reducciones de emisiones de un proyerto MDL de generación de Hidroelectricldad**

Las reducciones de emisiones de un proyecto hidroeléctrico que se adiciona al SEIN y que aplica al MDL se calculan ex-ante2 de la siguiente manera:

$$
RE = E_{LB} - E_{\text{Prov}} \tag{8}
$$

Donde:

 $RE = Reducciones de emisiones (tCO<sub>2</sub>)$ **Elb** = Emisiones de la línea base (tC02) Eproy = Emisiones del Proyecto (tC02)

Para proyectos de generación de electricidad, E<sub>proy</sub> = 0, por lo que las reducciones de emisiones se reducen a las emisiones de línea base que el proyecto desplaza.

Para calcular **Elb** se utilizan tactores de emisión, los cuales son ratios de emisión por nivel de actividad. Para el caso de generación eléctrica se define un factor de emisión de la red eléctrica con el propósito caracterizar la emisión por unidad de energía producida.

$$
E_{LB} = FE_{grid} \times E_y \tag{9}
$$

Donde:

 $FE<sub>grid</sub> = Factor de emisión de la red (tCO<sub>2</sub>)$ Ey= Energía desplazada en el año y (MWh)

<sup>&</sup>lt;sup>2</sup> Los cálculos ex -ante ser refieren a los que se realizan antes de la ejecución del proyecto. La aceptación **de un proyecto MDL ante la UNFCCC requiere una estimación de este tipo a la hora de ser presentado al registro del proyecto. Los cálculos ex-ante son usados para el desarrollo de los contratos de venta de reducciones de emisiones, llamados ERPA por sus siglas en inglés.**

## **3. LEVANTAMIENTO Y MANIPULACIÓN DE DATOS**

La Base de Datos utilizada para el cálculo incluye a todas las centrales eléctricas conectadas al Sistema Eléctrico Interconectado Nacional (SEIN). En el Perú existen 2 entidades involucradas con la disponibilidad de la información disponible para realizar el cálculo del factor de emisión. En primer lugar existe una institución pública encargada de la promoción de las actividades energéticas es el Ministerio de Energía y Minas (MINEM). En segundo lugar, está el Comité de Operación Económica del Sistema Interconectado Nacional (COES), el cual es una entidad privada encargada de coordinar la operación del SEIN.

Para el cálculo del factor de emisión, se ha tomado la información del COES como referencia debido principalmente a la mejor calidad de la información recolectada del SEIN (mediciones cada 15 minutos de la generación de electricidad).

Las recomendaciones del la UNFCCC señalan que para la energía eléctrica importada de otros sistemas eléctricos se debe considerar un factor de emisión de 0 tC02/MWh, lo cual no se aplica en este caso debido a que para el periodo seleccionado no ha habido importación de energía en el Perú.

Usamos la ecuación (3) y las directrices dadas en el marco teórico para la estimación de  $\lambda_y$  y con la data obtenida del COES. Este proceso consistió en el procesamiento de la data bruta provista por el COES la cual se encuentra monitoreada por medidores de manera continua, en intervalos de 15 minutos.

Para poder utilizar el marco teórico se procedió a procesar dicha data para tenerla en forma horaria, para cada unidad de generación de la red interconectada; el Sistema Eléctrico Interconectado Nacional (SEIN).

|                                    | <b>AGENCY IN</b>           |                                   | TOTAL CANAA            |             |      |                                            | WWWAC              | <b>MILAPLICED</b> |              | <b>HIMMLADH</b> | <b>BAILBAROON</b> | <b>LUAISING TO</b> | <b>SATIO CERS</b> |
|------------------------------------|----------------------------|-----------------------------------|------------------------|-------------|------|--------------------------------------------|--------------------|-------------------|--------------|-----------------|-------------------|--------------------|-------------------|
|                                    | <b>THERE</b>               | <b>CLASSING I ALLEN I STARTED</b> | <b>The Corporation</b> |             |      | <b>CALLANY EDISAGER E RESANT EDG SOURS</b> | सार<br>- Automatic | - 187             | <b>SALES</b> | $W$ T           | w                 | w<br>- \$100,000.  | GHW               |
| <b><i>STATISTICS AND</i></b>       | 群步                         | 44                                | 48.                    | 25.43       |      | 脚脚                                         | 4.76               |                   |              |                 | 4.25              | 电栅                 | 商群                |
| <b>MARSHAW 06.3</b>                | <b>ALL</b>                 | 68                                | 88.                    | max         |      | mar.                                       | 4.39               | iш                |              |                 | 4.88              | 8.89               | 15.88             |
| <b>CONTROL GALA</b>                | 编样                         | 68                                | 68.                    | <b>BE</b>   |      | 23.06                                      | 4.59               | 188               |              | 446             | 1.00              | 6.00               | <b>25.83</b>      |
| 100320001-014                      | 幽川                         | 64                                | 883                    | 2187        |      | max                                        | 4.00               | 148               |              | 6.00            | 8.89              | 688                | 63.00             |
| <b>SENIORES (N.)</b>               | an i                       | Eä.                               | 48.                    | 21.62       | t m  | ■                                          | 4.28               | 1499              |              | šШ              | 4.00              | 11.00              |                   |
| MONTENANA ANLIN                    | 868                        | 84                                | 68.3                   | 3.80        |      | 29.05                                      | 4.39               | 140               |              |                 | 4.00              | 846                | 気力                |
| <b><i><u>CONTENTES CLA</u></i></b> | <b>SEP</b>                 |                                   | 43.1                   | 21.57       |      | min                                        | 4.79               |                   |              | 446             | 4,68              | 6.05               |                   |
| 10022540-024                       | 40.3                       | aa                                | 48.3                   | 21.64       |      | 28.46                                      | 6.88               | 1499              |              | <b>Links</b>    |                   | 499                | 6.83              |
| <b>Minibios 444</b>                | 402                        | 44                                | 60.2                   | 2183        |      | 調整                                         | 4.88               | 149               |              | 689             |                   | 4,691              | 65.97             |
| 0000008050                         | 482                        | <b>EB</b>                         | 40.2                   | 21.82       |      | most                                       | 6.83               | <b>UB</b>         |              | 688             | 8.99              | <b>ABS</b>         | 6.88              |
| 100403634248                       | 48.2                       | 68                                | 40.2                   | 21.02       |      | 29.29                                      | 4.86               | <b>MA</b>         |              | tds             | <b>LOS</b>        | 626                | 6.83              |
| <b>FORDING CLA</b>                 | 402                        | 68                                | 68.2                   | 21.02       |      | 16.94                                      | 4.88               |                   |              | 4.00            | 4,06              | 6.00               |                   |
| <b>MATINESIMA 413.4</b>            | 40.2                       | 68                                | 48.2                   | 21.82       |      | 39.455                                     | 4.86               | 161               |              | 4,000           | 4.05              | 8.09               | 6.89              |
| <b>POSTAGE 20.9</b>                | 40.2                       | 66                                | 40.2                   | 21.82       |      | mar                                        | 4.80               | LST               |              | <b>Mada</b>     | 4.00              | 688                | 百加                |
| 10022023-03-41                     | 40.2                       | 44                                | 60.2                   | 21.62       |      | 26.36                                      | 4.36               | <b>LES</b>        |              | 4.95            | 6.00              | 608                | 看刷                |
| <b>USEDIAN OLD</b>                 | 40.2                       | 68                                | 68.2                   | 21.02       |      | 20.44                                      | 4.27               | 180               |              |                 |                   | 686                | 后刻                |
| <b>MOSCOSH AKA</b>                 | 40.2                       | a                                 | 0.2                    | 21.02       |      | mm                                         | 427                | 1.80              |              | 0.00            | 黄体                | ago                | 四胸                |
| 1001030418-046-04                  | 682                        | $\overline{a}$                    | 40.2                   | 21.02       | 4.41 | 39.04                                      | 427                | 161               |              | 6.00            | 6.00              | 0.00               |                   |
| DOETHER ALA                        | 40.2                       | 0 <sub>0</sub>                    | 48.2                   | 21.02       | 8.88 | 39.40                                      | 427                | 161               |              | 0.00            | 630               | 4.40               | 医射<br>能師          |
| 102303-054                         | 40.2                       | Δm                                | 40.2                   | 21.02       | 6.55 | mst.                                       | 4.27               | (8)               |              | 0.00            | 6.00              | 000                | 5.80              |
| participate anti-                  | 40.2                       | n.                                | 69.2                   | 21.62       | 4.35 | 20.06                                      | 427                | tá1               |              | 0.08            | 4.69              | 4.00               | <b>B.89</b>       |
| <b>WEBSIE 06.30</b>                | 482                        | 6a                                | 40.2                   | 21.82       |      | 20.46                                      | 4,27               |                   |              | <b>G.M</b>      | 600               | 400                | 直解                |
| <b>PARKSHOLD 20-AR</b>             | 40.2                       | <b>OB</b>                         | 48.2                   | min         |      | 89.93                                      | 427                | 謂                 |              | <b>a.po</b>     | 6.08              | 000                | 后斜                |
| <b>INTERNATA CA.JA</b>             | 482                        | ۵s                                | 46.8                   | 21.00       |      | 20.04                                      | 4,28               | 蚴                 |              | 0.00            | 488               | 0.08               | 15.00             |
| <b>NGKOMBA 65.6</b>                | 68.2                       | a                                 | 40.2                   | 21.03       |      | 20.00                                      | 4.26               | téi               |              | 6.00            | 6.00              | 0.00               | $\mathbb{Z}$      |
| MONTARIAN CALCO                    | 40.2                       | a                                 | 68.2                   | 2163        |      | 我說                                         | 4,33               | <b>161</b>        |              | 0.00            | 0.B               | 0.00               | 15.87             |
| W04E34096 (26.45                   | 40.2                       | 68                                | 60.2                   | 21.02       |      | <b>MAP</b>                                 | 41                 | t61               |              | <b>GBO</b>      | 6.00              | 0.00               | 能好                |
| combina et di                      | 40.2                       | as.                               | 49.3                   | 25.83       |      | 39.48                                      | 6.53               | 551               |              | 6.00            | 6.00              | 000                | <b>我87</b>        |
| <b>NUTSING OF A</b>                | 482                        | aa                                | 48.2                   | 21.02       |      | 3943                                       | 452                | 161               |              | 0.00            | ەقە               | 0.00               | 15.97             |
| projectation act car               | 48.2                       | <b>RO</b>                         | 49.2                   | 21.63       |      | max                                        | 4.13               | 281               |              | 6.00            | 6.00              | 0.00               | 色彩                |
| <b>MAINER ET-25</b>                | 40.2                       | a                                 | 60.2                   | 21.63       |      | <b>JIME</b>                                | 4.93               | un                |              | 6.00            | 6.80              | 4.00               | E.89              |
| MWQADA JALAC                       | 463                        | <b>GB</b>                         | 66.8                   | 842         |      | 調整                                         | 189                |                   |              | 0.00            | 5.05              | 10,000             |                   |
| 10020800-0010                      | 482                        | <b>GB</b>                         | 48.3                   | 21.05       |      | 89.44                                      | 3.02               |                   |              | 000             |                   | 5.00               | 医颜<br>省加          |
|                                    | 463                        |                                   |                        |             |      |                                            |                    |                   |              |                 | 6.00              |                    |                   |
| <b>MENETHERED &amp; CAR. FAI</b>   |                            |                                   | 48.3                   | 3589        |      | 施创                                         | 16                 |                   |              | 6.00            | 6.00              | 8.08               | 局 37              |
| <b>INVESTIGA 05.45</b>             | 462                        | 6á                                | 18.3                   | <b>SLAN</b> |      | 35.42                                      | 678                | tát               |              | 6.80            |                   | 5.00               | 電師                |
| 003009-09-00                       | 482                        | 66<br>31.48                       | <b>MLE</b>             | 3688        |      | 加发                                         | 9.74               | ü.                |              | 0.00            | 6.00              |                    | 8.88              |
| <b>H- 图抄(页</b> )                   | <b>JUENER AL TINE RACK</b> | GENERAL DIRECTS                   | <b>Call</b>            |             |      |                                            |                    |                   |              |                 |                   |                    |                   |

**Figura 3.1 Ejemplo de Hoja de datos del SEIN** 

A continuación se muestra un ejemplo de la data procesada de manera horaria, el cual será usado demás para el cálculo del tactor de emisión OM por análisis de despacho.

| <b>MOTOR</b>                | 0.80000<br>Hydro<br><b>C.H. Arcata</b> | 0.00000<br>Hydro<br>C.H. Aricota | 0.00000<br>Hydro<br>C.H. Cahua | 0.00000<br>Hydro<br>C.H. Callahuanca        | 0.00000<br>Hydro<br>C.H. Ceña Brava 1. East | 0.00000<br>Hydro | 1,00000<br><b>Mudos</b>            | 0.00000<br><b>Hydro</b> | 0.00000<br>Hydro<br>C.H. Chimat | 0.00000<br>Hydro<br>C.K. El Platanel |
|-----------------------------|----------------------------------------|----------------------------------|--------------------------------|---------------------------------------------|---------------------------------------------|------------------|------------------------------------|-------------------------|---------------------------------|--------------------------------------|
| <b>Contact Contact</b>      | C.H. Arcete                            | C.H. Arkana                      | C.H. Cahua                     | C.H. Callahuance C.H. Carla Brava H. Carlts |                                             |                  | and E.H. Comments - R. Changeri L. |                         | C.H. Chima                      | C.H. El Platzmal                     |
| 01/1 FILIP 1.00             | 3.19                                   | 3.99                             | 43.64                          | 73.76                                       | <b>E.11</b>                                 | 野道               | 0.74                               | 37.74                   | 150.05                          | 0.00                                 |
| 01/12/2009 02:00            | 3.70                                   | 3.69                             | 44.23                          | 75.00                                       | 0.01                                        | 45.46            | 9.76                               | 59.44                   | 150.78                          | 0.00                                 |
| 01/12/2009 03:00            | 3.20                                   | 3.70                             | 42.66                          | 73.66                                       | K.M.                                        | 90.91            | 9.68                               | 63.48                   | 150.28                          | 0.00                                 |
| 01/12/2009 04:00            | 3.19                                   | 3.74                             | 43.89                          | 67.30                                       | 6.13                                        | 91.30            | 8.68                               | 61.69                   | 150.74                          | 0.00                                 |
| 01/12/2009 05:00            | 3.17                                   | 3,88                             | 44.52                          | 44,38                                       | 6.HL                                        | 91.63            | 9.66                               | 68.77                   | 150.78                          | 0.00                                 |
| 01/12/2009 06:00            | 3.16                                   | 3.82                             | 44.56                          | 64.38                                       | B.M.                                        | 91.38            | 9,66                               | 62.42                   | 150.21                          | 0.00                                 |
| 01/12/2009 07:00            | 3.18                                   | 6.17                             | 44.52                          | 64.30                                       | 近藤                                          | 91.49            | 9.68                               | <b>59.49</b>            | 150.44                          | 0.00                                 |
| 01/12/2009 08 00            | 3.16                                   | 8.30                             | 43,48                          | 75.27                                       | 6.40                                        | 91.04            | 9.57                               | 51.16                   | 149.92                          | 0.00                                 |
| 01/12/2009 09:00            | 3.15                                   | 5.82                             | 44.01                          | 76.56                                       | 6.78                                        | 91.36            | 9,65                               | 67.49                   | 150.72                          | 0.00                                 |
| 01/12/2009 10:00            | 3.16                                   | 80.8                             | 43.91                          | 76.95                                       | 9, 94                                       | 91.39            | 9.63                               | 70.94                   | 150.26                          | 0.00                                 |
| 01/12/2009 11:00            | 3.16                                   | 8.67                             | 43.83                          | 77.00                                       | <b>Admin</b>                                | 92.17            | 9.68                               | 74.93                   | 160,45                          | 0.00                                 |
| 01/12/2009 12:00            | 2.58                                   | 8.70                             | 43.28                          | 78.98                                       | 6.25                                        | 92.19            | 9,71                               | \$1.02                  | 150.29                          | 0.00                                 |
| 01/12/2009 17:00            | 2.80                                   | 8.75                             | 43.43                          | 76.99                                       | Lп                                          | 92.21            | 9,75                               | 79.34                   | 150.29                          | 0.00                                 |
| 01/12/2009 14 00            | 1.43                                   | <b>LG6</b>                       | 43.41                          | 76.98                                       | <b>MT</b>                                   | 92.19            | 9.74                               | 82.88                   | 150.23                          | 0,00                                 |
| 01/12/2009 15:00            | 2.84                                   | 6.63                             | #5.72                          | 76.75                                       | M.FL                                        | 82.21            | 9.74                               | 100.75                  | 149.72                          | 0.00                                 |
| 01/12/2009 16:00            | 3.12                                   | 8,63                             | 43.09                          | 76.53                                       | <b>K.F</b>                                  | 92.17            | 9.77                               | 102.59                  | 160.63                          | 0.00                                 |
| 01/12/2009 17:00            | 3, 12                                  | 19.84                            | 43.45                          | 76.06                                       | <b>Lift</b>                                 | 92.19            | 8.77                               | 101.78                  | 160.55                          | 0.00                                 |
| 01/12/2009 18:00            | 3.12                                   | 27.90                            | 43.24                          | 70.79                                       | щ                                           | 92.16            | 9.78                               | 72.84                   | 149,88                          | 0.00                                 |
| 01/12/2009 15:00            | 5.09                                   | 29.54                            | 42.25                          | 73.18                                       | <b>Kall</b>                                 | 92.12            | 9.76                               | 98.75                   | <b>149.68</b>                   | 0.00                                 |
| 01/12/2009 20:00            | 2.11                                   | 30.01                            | 44.53                          | 78.4%                                       | <b>LT</b>                                   | 92.27            | 9.79                               | 124.34                  | 151.07                          | 0,00                                 |
| 01/12/2009 21 00            | 3.11                                   | 29.91                            | 44.68                          | 73.53                                       | <b>BUTCH</b>                                | 82.38            | 9.80                               | 112.82                  | 160.29                          | 0.00                                 |
| 01/12/2009 22:00            | 3.09                                   | 24.47                            | 44.78                          | 74.25                                       | L.E                                         | 92.27            | 9,79                               | 95.79                   | 150.47                          | 0.00                                 |
| 01/12/2003 23:00            | 3.08                                   | 9.03                             | 44.30                          | 77.00                                       | E-DI                                        | 92.26            | 9,76                               | 83.20                   | 150.26                          | 0.00                                 |
| 02/12/2009 00:00            | 3.07                                   | 4.56                             | 44.61                          | 76.05                                       | 6.89                                        | 92.28            | 3.79                               | 87.29                   | 151.83                          | 0.00                                 |
| 02/12/2009 01:00            | 2.99                                   | 3.85                             | 44.35                          | 66.ZJ                                       | <b>LE</b>                                   | 92.26            | 9.75                               | 51.67                   | 150.12                          | 0.00                                 |
| 02/12/2009 02:00            | 3.00                                   | 3,54                             | 44.41                          | 85.00                                       | hщ                                          | 92.27            | 9,71                               | 43.42                   | 150.08                          | 0.00                                 |
| 02/12/2109 03:00            | 2.98                                   | 3.47                             | 44.14                          | 85.04                                       | <b>LTI</b>                                  | 92.26            | 1.70                               | 81.00                   | 160.41                          | 0.00                                 |
| <b>CALL AND ARRAIGNMENT</b> |                                        |                                  |                                |                                             |                                             |                  |                                    |                         |                                 |                                      |

**Figura 3.2 Ejemplo de Hoja de datos procesados** 

Con la generación de electricidad horaria se procedió al cálculo de A mediante el gráfico de la curva de carga definida en la ecuación (3). La producción de electricidad según el COES es

de 18 751.67 GWh para el año 2009, lo cual nos da un nivel de constante de 2 140 MW para las 8 760 horas, con el propósito de graticar la intersección con la curva de carga.

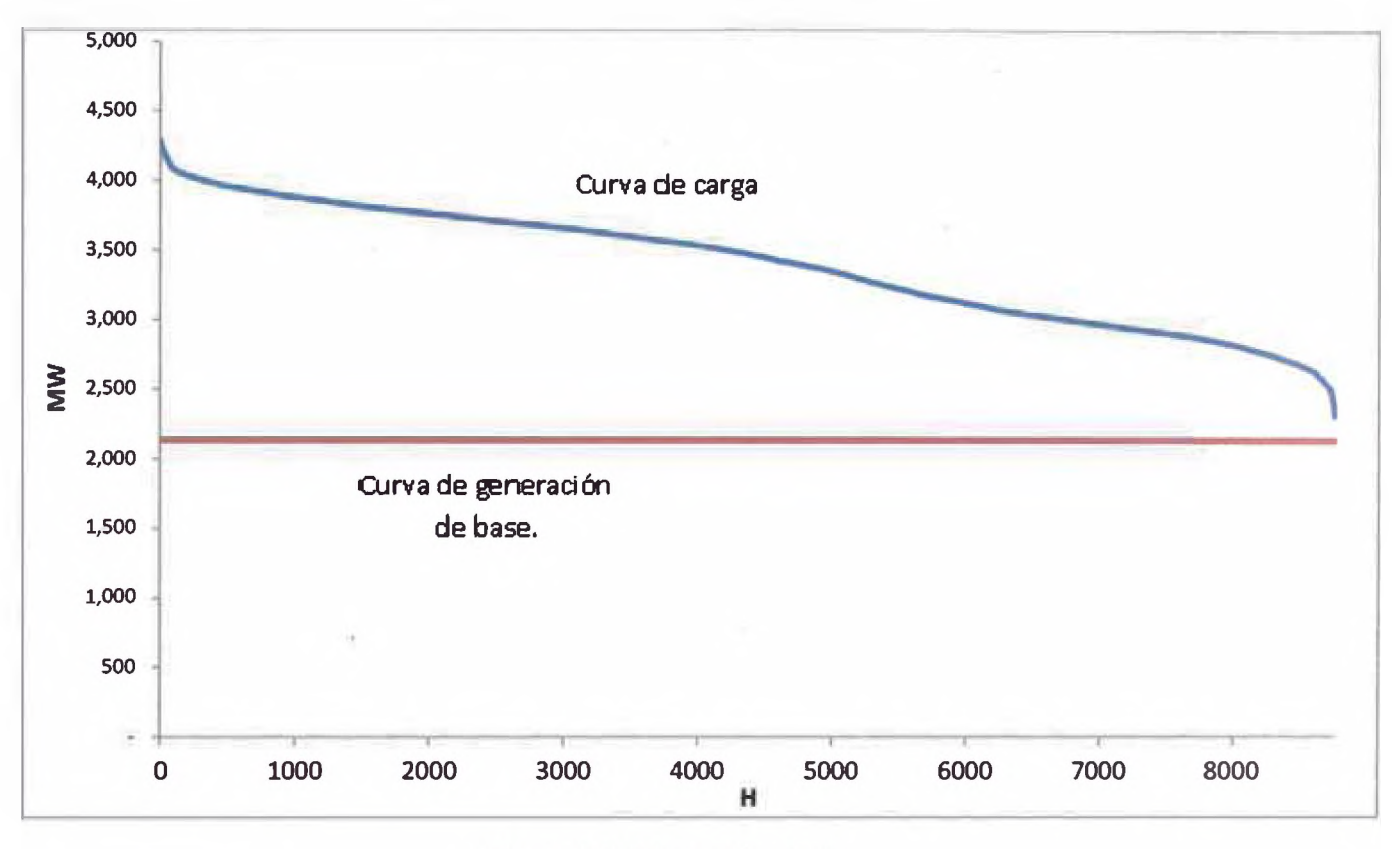

Figura 3.3 Estimación de 2

Vemos que las líneas no se interceptan dado que el valor menor de cara de despacho horario es de 2 316 MW, menor al menor valor dado por la curva de carga.

Por tanto podemos inferir que  $\lambda$ = 0 para el año 2009. (**10**)

De esa manera, reemplazando en la ecuación (1), esta quedaría tal como una estimación de margen operativo simple:

$$
EF_{\text{grid.OMsimple,y}} = \frac{\sum_{m} EG_{m,y} \times EF_{\text{EL,m,y}}}{\sum_{m} EG_{m,y}}
$$
(11)

#### Donde:

- **EGm.y** = Electricidad neta generada y despachada a la red por unidad de generación m en el año *y.* (MWh)
- EFEL,m,y = Factor de emisión **C O** 2de la unidad de generación *m* en el año y (tC02/MWh)
- m = Todas la unidades de generación despachando a la red en el año *y* excepto las unidades de generación de base.
- y = Año relevante a la data seleccionada.

## <span id="page-22-0"></span>**4. RESULTADOS**

## **4.1 Cálculo de EFEL,m**

Usando la información obtenida del COES para el año 2009 (COES, Anuario Estadístico 2009 [5]) procedemos a realizar el cálculo de **EFel,™**

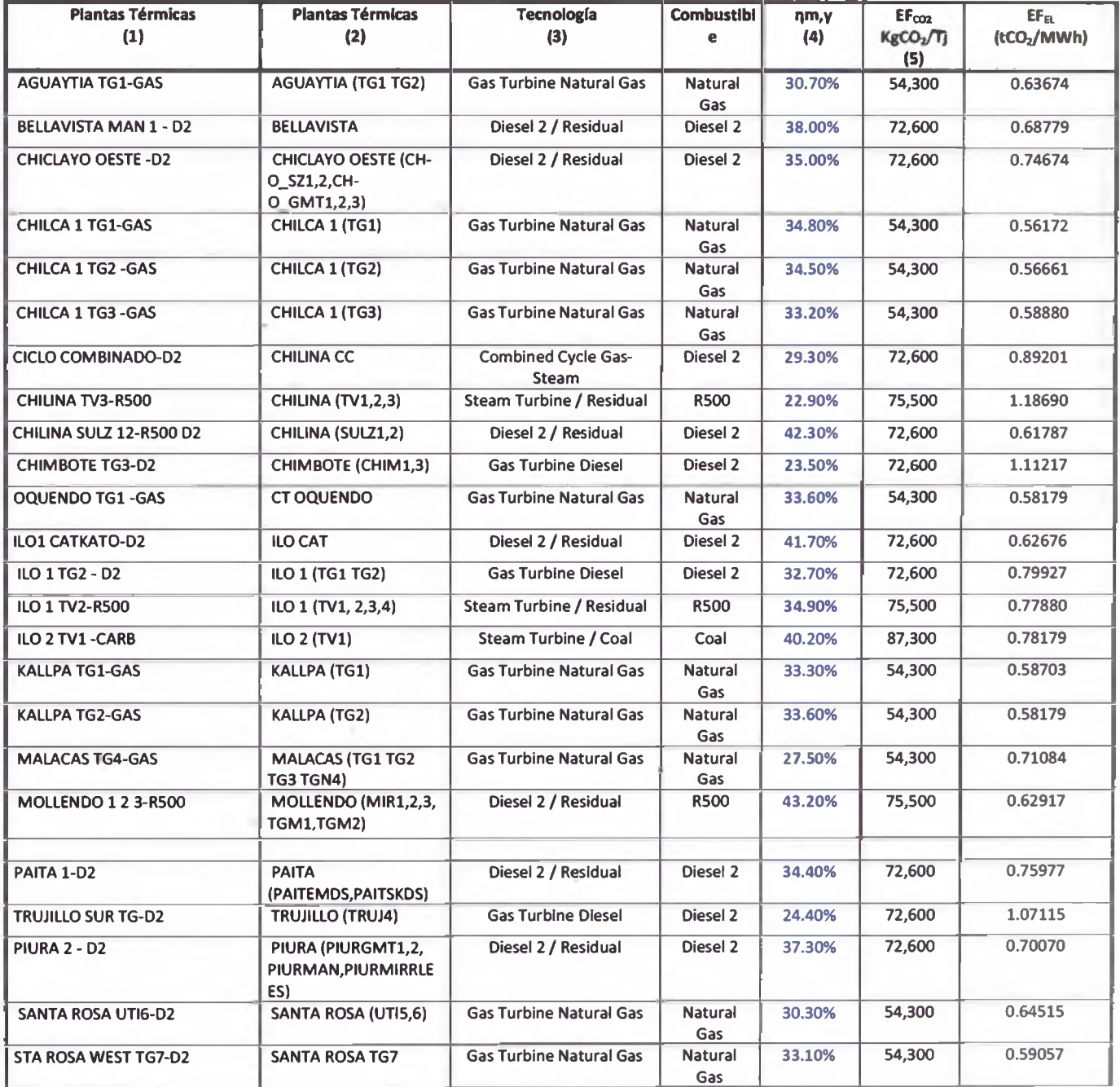

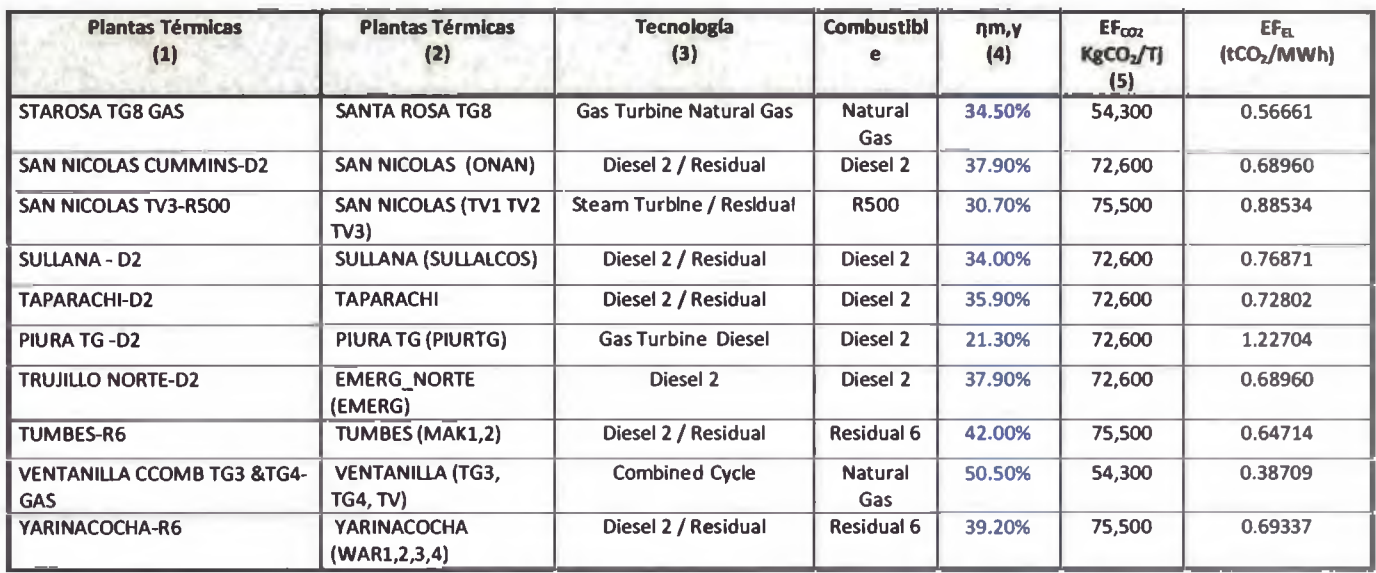

#### **Tabla 4.1-1. Cálculo de EFel.™**

(1) Fuente: COES. Anuario Estadístico 2009. Gráfico No 4.7.

(2) Fuente: COES. Despacho Horario 2009.

(3) Fuente: COES. Anuario Estadístico 2009. Gráfico No 4.7. Tecnología

(4) Fuente: COES. Anuario Estadístico 2009, Gráfico No 4.7. Eficiencia Neta %

(5) Ver tabla 2

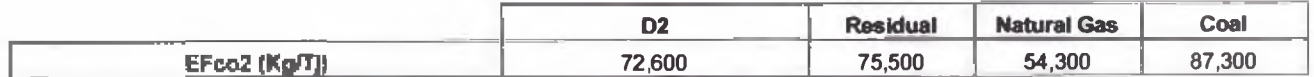

#### **Tabla 4.1-2 Factores de emisión por combustible**

Fuente: IPCC default values at the lower limit of the uncertainty at a 95% confidence interval as provided in table 1.4 of Chapterl of Vol. 2 (Energy) of the 2006 IPCC Guidelines on National GHG Inventories.

**4.2 Estimación del Factor de emisión mediante método simple-ajustado OM.**

Obtenemos el valor de EG<sub>m</sub>. EF<sub>EL</sub> para cada unidad m. No se incluyen las unidades de generación hidroeléctrica dado estas producen cero emisiones de CO**2**, y adicionalmente son consideradas plantas de base.

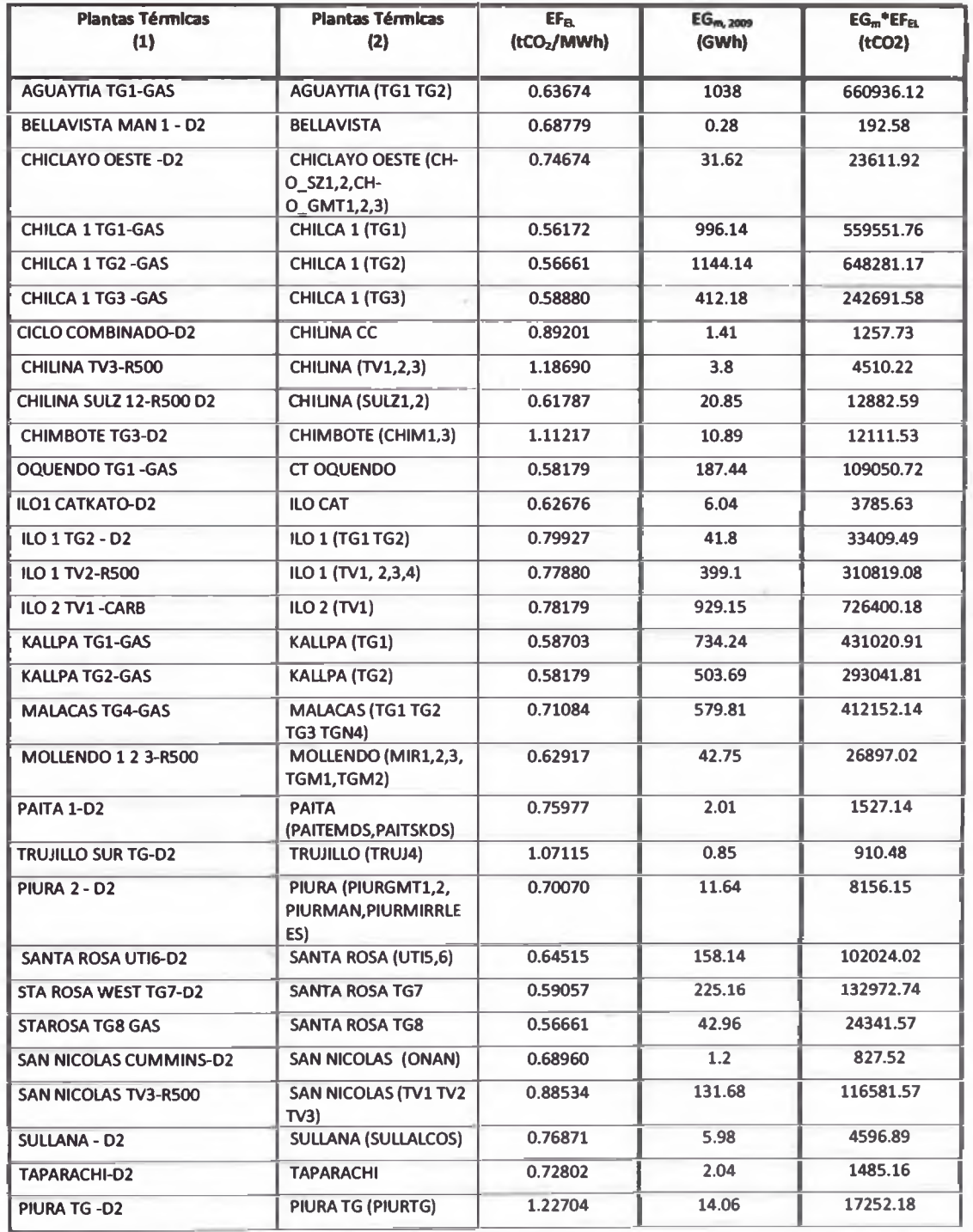

| <b>Plantas Térmicas</b><br>$\left( 1\right)$        | <b>Plantas Térmicas</b><br>(2)             | EF <sub>m</sub><br>(tCO <sub>2</sub> /MWh) | $EG_{m, 2009}$<br>(GWh) | $EG_m$ <sup>*</sup> $EF_{FL}$<br>(tCO <sub>2</sub> ) |
|-----------------------------------------------------|--------------------------------------------|--------------------------------------------|-------------------------|------------------------------------------------------|
| I TRUJILLO NORTE-D2                                 | <b>EMERG NORTE</b><br>(EMERG)              | 0.68960                                    | 83.34                   | 57471.26                                             |
| <b>TUMBES-R6</b>                                    | TUMBES (MAK1.2)                            | 0.64714                                    | 24.49                   | 15848.46                                             |
| <b>VENTANILLA CCOMB TG3 &amp;TG4-</b><br><b>GAS</b> | <b>VENTANILLA (TG3,</b><br><b>TG4, TV)</b> | 0.38709                                    | 3255.3                  | 1260094.08                                           |
| <b>YARINACOCHA-R6</b>                               | <b>YARINACOCHA</b><br>(WAR1,2,3,4)         | 0.69337                                    | 11.19                   | 7758.81                                              |

**Tabla 4.2-1. Estimación de EGm . EFei**

No se tomó en cuenta la energía de la C.T. Paramonga que operó en modo de prueba.

Reemplazando estos valores en la ecuación (11) tenemos que:

## **EFgrid, OM slmple,2M9 = 0.5667 tC 02/MWh ....(**12**)**

#### **4.3 Estimación del Factor de emisión OM mediante método de despacho.**

Para el cálculo del Factor de emisión OM mediante análisis de despacho se procede desarrollar el orden de mérito de despacho, el cual se basa en los costos marginales de operación.

A continuación vemos los costos marginales de operación de las unidades de generación de la red interconectada.

| Orden de<br>despacho | Unidad de generación | <b>Tecnología</b> | <b>Costo</b><br><b>Marginal</b><br>(US/MWh) |
|----------------------|----------------------|-------------------|---------------------------------------------|
| $\bf{0}$             | HP <sub>1</sub>      | Hidroeléctrica    | 0                                           |
| 0                    | HP <sub>2</sub>      | Hidroeléctrica    | o                                           |
| 0                    | HP <sub>3</sub>      | Hidroeléctrica    | 0                                           |
|                      | HP4                  | Hidroeléctrica    | Ω                                           |
|                      | HP <sub>5</sub>      | Hidroeléctrica    | $\Omega$                                    |
|                      | C.H. Arcata          | Hidroeléctrica    | $\mathbf 0$                                 |
|                      | C.H. Aricota         | Hidroeléctrica    | $\mathbf 0$                                 |
|                      | C.H. Cahua           | Hidroeléctrica    | 0                                           |

**<sup>3</sup> Las centrales hidroeléctricas son consideradas como unidades de generación de base.**

| 0              | C.H. Callahuanca                  | Hidroeléctrica        | 0                 |
|----------------|-----------------------------------|-----------------------|-------------------|
| 0              | C.H. Caña Brava                   | Hidroeléctrica        | $\mathbf 0$       |
| 0              | C.H. Carhuaquero 1 2 3            | Hidroeléctrica        | 0                 |
| 0              | C.H. Carhuaquero 4                | Hidroeléctrica        | 0                 |
| 0              | C.H. Charcani 1-6                 | Hidroeléctrica        | 0                 |
| 0              | C.H. Chimay                       | Hidroeléctrica        | 0                 |
| 0              | C.H. El Platanal                  | Hidroeléctrica        | 0                 |
| 0              | C.H. Gallito Ciego                | Hidroeléctrica        | 0                 |
| 0              | C.H. Huampani                     | Hidroeléctrica        | 0                 |
| 0              | C.H. Huanchor                     | Hidroeléctrica        | 0                 |
| 0              | C.H. Huinco                       | Hidroeléctrica        | 0                 |
| 0              | C.H. La Joya                      | Hidroeléctrica        | 0                 |
| 0              | C.H. Machupicchu                  | Hidroeléctrica        | $\mathbf 0$       |
| $\mathbf 0$    | C.H. Malpaso                      | Hidroeléctrica        | $\mathbf 0$       |
| 0              | C.H. Mantaro                      | Hidroeléctrica        | 0                 |
| 0              | C.H. Matucana                     | Hidroeléctrica        | 0                 |
| 0              | C.H. Moyopampa                    | Hidroeléctrica        | 0                 |
| 0              | C.H. Oroya-Pachachaca             | Hidroeléctrica        | $\mathbf 0$       |
| 0              | C.H. Pariac                       | Hidroeléctrica        | 0                 |
| 0              | C.H. Restitución                  | Hidroeléctrica        | 0                 |
| 0              | C.H. San Gaban 2                  | Hidroeléctrica        | 0                 |
| 0              | C.H. Santa Cruz I                 | Hidroeléctrica        | 0                 |
| 0              | C.H. Yanango                      | Hidroeléctrica        | 0                 |
| 0              | C.H. Yaupi                        | Hidroeléctrica        | 0                 |
| 0              | C.H. Yuncan                       | Hidroeléctrica        | 0                 |
| 0              | C.H. Cañon del Pato               | Hidroeléctrica        | $\mathbf 0$       |
| 1              | <b>CT OQUENDO</b>                 | Turbina a Gas Natural | 0.00 <sup>4</sup> |
| $\mathbf{z}$   | CHILCA 1 (TG3)                    | Turbina a Gas Natural | 3.00              |
| 3              | CHILCA 1 (TG2)                    | Turbina a Gas Natural | 3.70              |
| 4              | CHILCA 1 (TG1)                    | Turbina a Gas Natural | 3.70              |
| 5              | VENTANILLA (TG3, TG4, TV)         | Ciclo Combinado       | 12.10             |
| 6              | <b>KALLPA (TG2)</b>               | Turbina a Gas Natural | 15.50             |
| $\overline{7}$ | <b>KALLPA (TG1)</b>               | Turbina a Gas Natural | 15.60             |
| 8              | <b>SANTA ROSA TG8</b>             | Turbina a Gas Natural | 17.40             |
| 9              | <b>AGUAYTIA (TG1 TG2)</b>         | Turbina a Gas Natural | 23.70             |
| 10             | <b>SANTA ROSA TG7</b>             | Turbina a Gas Natural | 29.60             |
| 11             | SANTA ROSA (UTI5,6)               | Turbina a Gas Natural | 35.90             |
| 12             | ILO 2 (TV1)                       | Carbón                | 54.90             |
| 13             | MALACAS (TG1 TG2 TG3              |                       |                   |
|                | TGN4)                             | Turbina a Gas Natural | 59.80             |
| 14             | MOLLENDO (MIR1,2,3,<br>TGM1,TGM2) | Diesel 2 / Residual   | 76.00             |
| 15             | CHILINA (SULZ1,2)                 | Diesel 2 / Residual   | 88.80             |
| 16             | TUMBES (MAK1,2)                   | Diesel 2 / Residual   | 91.30             |
| 17             | SAN NICOLAS (TV1 TV2 TV3)         | Petróleo Residual     | 109.60            |
| 18             | <b>CHICLAYO OESTE (CH-</b>        |                       |                   |
|                | O_SZ1,2,CH-O_GMT1,2,3)            | Diesel 2 / Residual   | 120.60            |

**<sup>4</sup> De de acuerdo a la legislación vigente, la cogeneración despacha como primera fuente de generación térmica. DS N° 06^2005-EM Reglamento de Cogeneración. Artículo 7.1**

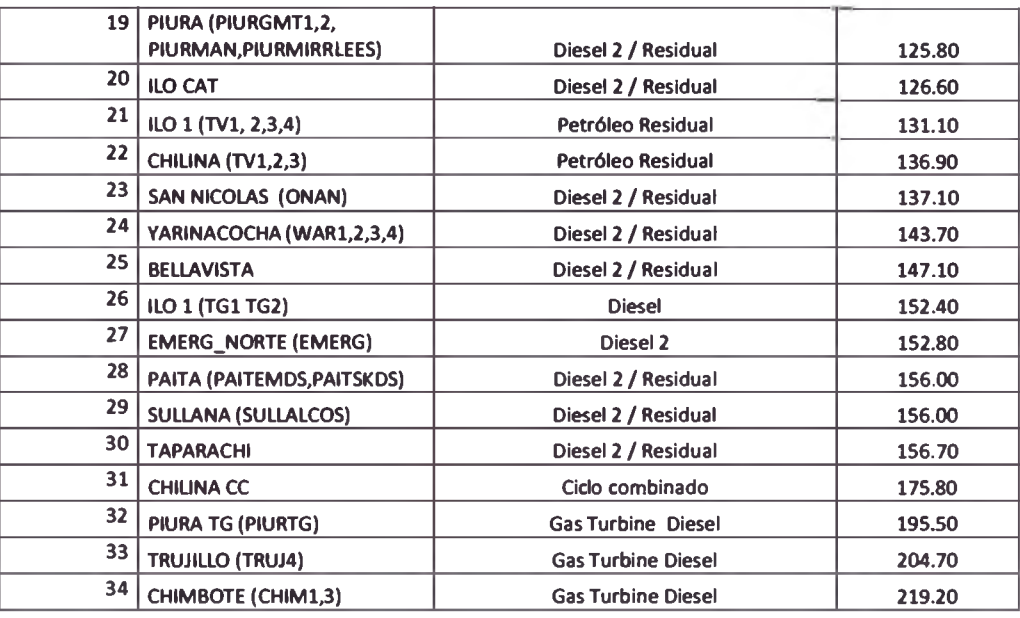

### **Tabla 4.1 Costo marginal de las unidades de generación de electricidad - Orden de despacho**

Para la determinación del conjunto n de plantas de generación en la ecuación (5), se tomó aquellas que representaban el 10% del total de generación de esa hora y que hacían parte del tope del despacho.

Con las ecuaciones (4) y (5) se calcula el tactor de emisión, procesando la información horaria del SEIN resultando:

$$
EFgrid,OM-DD,y = 0.73512 1CO2/MWh
$$
 (13)

La cantidad de procesamiento de datos es extensa y dada su magnitud no se pueden incluir en esta sección.

#### **Estimación del factor de emisión BM.**

Se procede a estimar las unidades de generación m según la sección 2.3, teniendo como resultado:

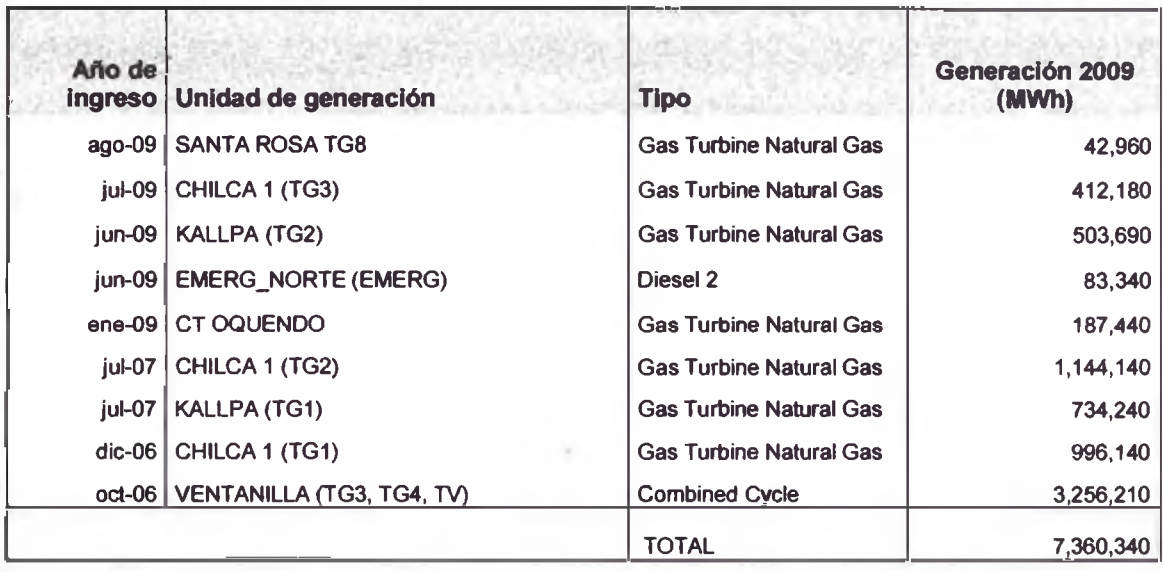

El total de generación es 29,678,736 MWh en el año 2009, por lo que este grupo representativo generan 7,360,340 MWh y significan 24.80%, sobrepasan el nivel de 20% requerido. Este valor es mayor que la generación de los 5 últimas adiciones, las cuales representan 1,229,610 MWh. Por tanto el margen de construcción elegido es el de generación superior al 20%.

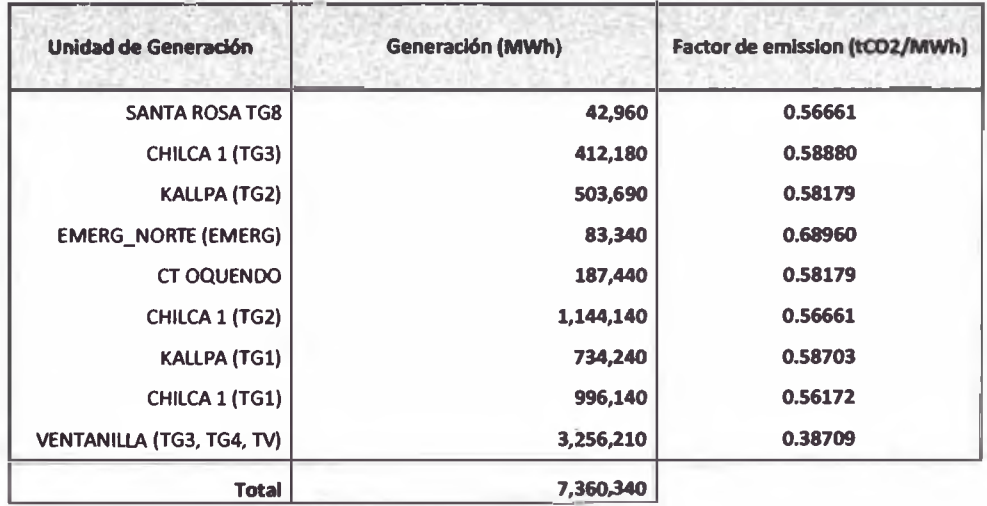

Reemplazando en la ecuación (6) obtenemos:

$$
EF_{grid, BM, 2009} = 0.49263 (tCO2/MWh)
$$
 (14)

Por tanto, reemplazando las ecuaciones (12), (13) y (14) en (7), el tactor de emisión margen combinado (CM), a ser usado para el cálculo de reducciones de emisiones de CO**2** de proyectos MDL es:

a. Usando el OM simple

$$
EF_{grid, CMsimple, 2009} = 0.52967 (tCO2/MWh)
$$
 (15)

b. Usando el OM análisis de despacho

$$
EF_{grid, CM. DD, 2009} = 0.61388 (tCO2/MWh)
$$
 (16)

#### **5. DISCUSIÓN**

Las reducciones de emisiones para una central hidroeléctrica que provee una cantidad de energía *Ey* se pueden estimar mediante (8), (9), (15) y (16)

**RE**OM simple.y = 
$$
0.52967
$$
 (Ey) (17)

$$
RE_{OM\ DD,\gamma} = 0.61388 \ (Ey)
$$
 (18)

RE<sub>OM simple</sub> = Reducciones de emisiones usando el factor de emisión OM simple para el año y  $(1CO<sub>2</sub>)$ .

RE<sub>OM DD</sub> = Reducciones de emisiones usando el factor de emisión OM análisis de despacho para el año y  $(tCO<sub>2</sub>)$ .

 $Ey =$  Energía entregada a la red interconectada en el año y (MWh).

Restando (18) y (17), la diferencia se puede expresar

$$
D_{RE} = 0.08421 (Ey)
$$
 (19)

Es decir la diferencia entre aplicar uno y otro método es de 0.08421 tC02 año por cada MWh.

**5.1 Análisis económico de aplicación de las metodología de análisis de despacho para pequeñas hidroeléctricas menores a 5 MW.**

Se realizó una evaluación económica de la toma de decisión de optar por un factor de emisión más complejo respecto al método simple, pero que significan mayores costos de consultorio especializada.

#### **Energía anual esperada = capacidad instalada x factor de planta x 8760** (20)

Donde:

Factor de planta = 70%

El precio de los bonos de carbono provenientes de proyectos MDL, ronda entre los 8 USD y 12 USD por tonelada de CO**2** por lo que se asumirá un valor medio de 10 USD.

Usando la ecuación (19) y (20) y los datos expuestos podemos calcular los bonos de carbono adicionales por el uso de la metodología OM de análisis de despacho en vez de la metodología OM simple.

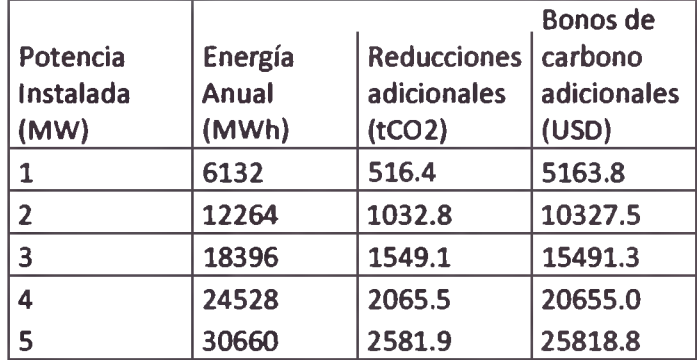

#### **Tabla 5.1 Bonos de carbono adicionales (USD)**

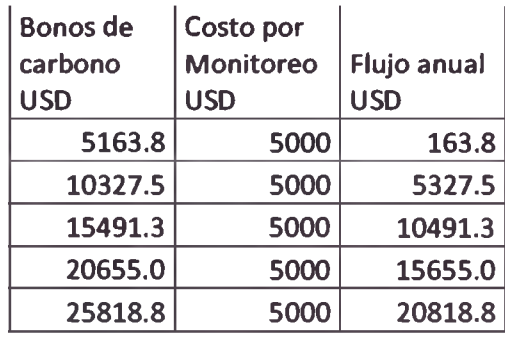

### **Tabla 5.2 Flujo anual (USD)**

Realizamos la evaluación económica de la aplicación de la actividad mediante el uso de la tasa interna de retomo TIR, metodología utilizada para evaluación económica financiera de proyectos de inversión.

Para esto proyectamos los cálculos realizados ex - ante para un periodo de 7 años, usualmente establecido como periodo de crédito por la UNFCCC.5 (FONAM, Guía Práctica para Desarrolladores de Proyectos, 2004 [6])

El costo adicional por aplicar la metodología de análisis de despacho para el tactor de emisión OM es de 20 000 USD.6 Con esta información se proyectan los flujos de caja para realizar en análisis de inversión mediante la TIR.

**<sup>5</sup> La UNFCCC establece periodos de crédito de 7 años renovables por 2 periodos hasta un máximo de 21 años. Al final de cada periodo renovable tendrá que realizarse un nuevo procedimiento de evaluación del proyecto.**

*<sup>6</sup>* **No existe documentación sobre estos costos dado que son contratos privados, pero se ha estimado este** valor en base a la experiencia del autor en consultoría sobre desarrollo de proyectos MDL.

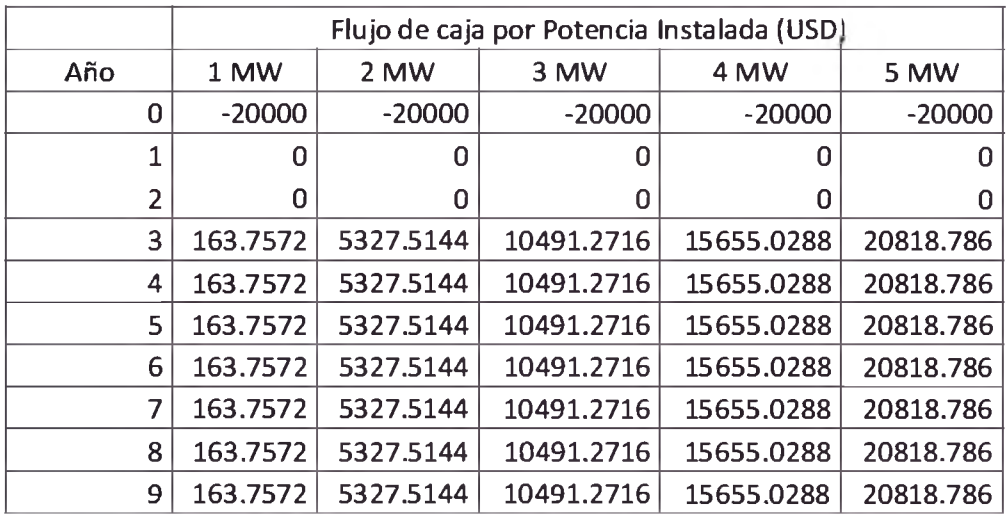

**Tabla 5.3 Flujo de caja del uso de la metodología OM análisis de despacho (USD)**

Se usó el programa de procesamiento de datos MS Excel para el cálculo de la TIR, con lo que se obtuvieron los datos en la tabla 5.4

## **Tabla 5.4 Tasa Interna de Retomo del uso de la metodología de análisis de despacho para el cálculo del factor de emisión**

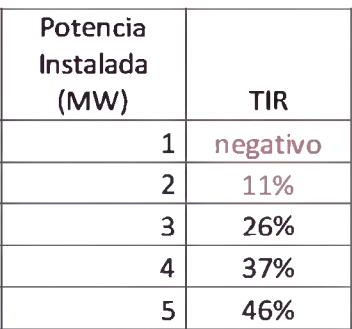

Se concluye que para potencias instaladas menores a 3 MW, no valdría la pena realizar la inversión adicional en consultoría para la estimación del factor de emisión con margen de operación por análisis de despacho, tomando en cuenta que el TIR de un proyecto a actividad debe ser superior a 15%.

## **6. CONCLUSIONES**

- Se ha realizado el cálculo del factor de emisión de CO**2** del SEIN mediante 2 diferentes metodologías las cuales significan diferentes costos por parte de un desarrollador de proyecto a la hora de contratar consultoría especializada.
- Mediante la proyección de las reducciones de emisiones y de los flujos de caja esperados se ha podido caracterizar la diferencia entre los rendimientos en términos monetarios a la hora de usar diferentes metodologías para la estimación del factor de emisión del SEIN.
- Los resultados nos muestran que para microcentrales hidroeléctricas, la aplicación de la metodología de análisis de despacho para el margen combinado del factor de emisión sólo se justifica si es que se implemento un proyecto de 3 MW de capacidad instalada en adelante.
- Esta información podrá ser usada por los próximos desarrolladores de proyectos de pequeñas centrales para decidir que alternativa usar a la hora de desarrollar sus provectos para el registro de los mismos ante la Junta Ejecutiva del Mecanismo de Desarrollo Limpio de Naciones Unidas, y ser de esta manera mas costo efectivos.

## **7. REFERENCIAS**

- [1] IGES, "CDM on charts", (2008)
- [2] UNEP RISOE. "Finance CDM Projects" (2007)

[3] UNFCCC, "ACM0002 Consolidated baseline methodology tor grid-connected electricity generation from renewable sources", (2009)

- [4] UNFCCC, "Tool to calculate the emission factor for an electricity system", (2009)
- [5] COES. Anuario Estadístico (2009)
- [6] Fondo Nacional del Ambiente, Guía Práctica para Desarrolladores de Proyectos (2004)